### Cannabis Producer Microbusiness Intake Walkthrough

This document will walk you through applying for an Intake Cannabis Producer Microbusiness License.

Step 1: Route to the CCD Portal Page and login via <a href="https://nmrldlpi.my.site.com/ccd/s/login/">https://nmrldlpi.my.site.com/ccd/s/login/</a>

| Apply for a New or Renewal License                                                                                                    |                                    | RLD           |
|----------------------------------------------------------------------------------------------------|------------------------------------|---------------|
| Create your account by clicking on <u>Self Register</u> . If you have<br>already created an account, please log in using your username<br>and password to apply for a new license or renew a license. | Lusername                          |               |
|                                                                                                    | Password                           |               |
|                                                                                                    | Log in                             |               |
|                                                                                                    | Forgot Password<br>Forgot Username | Self Register |

Step 2: Upon entering your credentials, click Log In to enter the CCD Portal

Step 3: From the Navigation Bar, click on Applications -> Apply for a License, as shown below

| me         | Cannabis Businesses | Applications                                                                  | Add Agent            | My Licenses             | Amendments 🥆  | /       |                  |                                              |   |   |
|------------|---------------------|-------------------------------------------------------------------------------|----------------------|-------------------------|---------------|---------|------------------|----------------------------------------------|---|---|
| My Licen   | ses                 | Apply for a License<br>Apply for a l<br>View New Applicat<br>View Renewal App | icense               |                         |               |         |                  |                                              |   |   |
| License Nu | nber License        | Licons                                                                        | e Is                 | isue Expiri<br>ate Date | ration Action | Renewal | Print<br>License | Print All License<br>(including SubLicenses) | + | = |
| RTLR-2022  | 0232 Cannab         | is Retailer Expire                                                            | d - Non Renewable 0: | 3/22/2022 03/2          | 22/2023       | w Sub   | Print            | Print All                                    |   |   |

Step 4: Make sure to read the Instructions on the top of the page in the below screenshot. Upon going over the instructions, click 'Select' next to Cannabis Producer Microbusiness as shown below

| ✵                                         | NMRLD                                                                                               |                                                                                                    |                                                                            |                                                    |                                                                                                    |                                      | ٠        | 8        |
|-------------------------------------------|----------------------------------------------------------------------------------------------------|----------------------------------------------------------------------------------------------------|----------------------------------------------------------------------------|----------------------------------------------------|----------------------------------------------------------------------------------------------------|--------------------------------------|----------|----------|
| Home                                      | Cannabls Businesses                                                                                 | Applications 🗸                                                                                                    | Add Agent                                                                  | My Licenses                                        | Amendments 🗸                                                                                                    |                                      |          |          |
| Select<br>←                               | License                                                                                             |                                                                                                    |                                                                            |                                                    |                                                                                                    |                                      |          |          |
| This<br>or if<br>All d<br>All in<br>As ye | you have any questions, please<br>raft applications older than 90<br>complete applications older th | call the Cannabls Contro<br>days will be automatically<br>ian 1 year will be automat<br>ou'll be able to save the re | I Division at 505-47<br>deleted.<br>Ically volded.<br>esponses you've ente | 6-4995 or email us at<br>ered if you cilck the 'Sa | ase read each section carefully. If you need add<br>RLD.CannabisControl@rid.nm.gov.<br>we & Next' button at the bottom of each screen<br>tton on the final screen. |                                      |          |          |
| Search                                    | License here                                                                                        |                                                                                                    |                                                                            |                                                    |                                                                                                    |                                      |          |          |
|                                           |                                                                                                    | ducts may be served and cc                                                                                           | insumed. Alcohol can                                                       | not be sold or consume                             | d in a cannabls consumption area. Local jurisdictions                                                                                                    | s may deny cannabls consumption area | Select   | J        |
|                                           | nabls Courler                                                                                       | ort cannabls products to qu                                                                                          | ailfied patlents, prima                                                    | ary caregivers, or recipro                         | al participants, or directly to consumers.                                                                                                    |                                      | Select   | J        |
| A per                                     | nabls Manufacturer<br>ion or business authorized to mai<br>cts to other cannabls establishm         |                                                                                                    | nabls products; has ca                                                     | nnabls products to be te                           | sted by a cannabls testing lab; or purchase, acquire,                                                                                                    | seil or transport wholesale cannabls | Select   | J        |
| A per                                     | nabls Producer<br>ion or business authorized to cuit<br>Ishments; or sell cannabls produ            |                                                                                                    | nprocessed cannabls (                                                      | products to be tested by                           | a cannabls testing lab; transport unprocessed cann                                                                                                    | abls products to other cannabls      | Select   | J        |
|                                           | nabls Producer Microbusin                                                                           |                                                                                                    | single premise that p                                                      | ossesses no more than :                            | 200 total mature cannabls plants at any one time.                                                                                                    |                                      | Select   | J        |
|                                           |                                                                                                    |                                                                                                    |                                                                            |                                                    |                                                                                                    | I¢.                                  | Page 1 c | f 2<br>1 |

Step 5: Upon clicking Select, you will be routed to the Pre-screening to kick start the intake Application Process

| Cannabls Businesses            | Applications 🗸 Add Agent My Licenses Amendments 🗸                                                                                                    |
|--------------------------------|----------------------------------------------------------------------------------------------------|
| CD Intake                      |                                                                                                    |
| Cannabis Producer Microbus     |                                                                                                    |
| Lannadis Producer Microbus     | iness:                                                                                                    |
| Pre-Screening                  | Pre-Screening                                                                                                    |
| Disclaimer for Microbusinesses | * Has this business been approved for a business license issued by local jurisdiction?                                                                                                    |
| Introduction                   | <ul> <li>Yes</li> <li>No</li> </ul>                                                                                                    |
| Business Information           | * Will this business be conducting functions for medical cannabis only?                                                                                                    |
| Employee Information           | <ul> <li>Yes</li> <li>No</li> </ul>                                                                                                    |
| Questions                      | * Will any of the premises of this business be located on tribal land?                                                                                                    |
| Premise Information            | <ul> <li>Yes</li> <li>No</li> </ul>                                                                                                    |
| Upload Documents               | * Has this business even had an application or license in the cannabis industry denied, suspended, revoked, surrendered, or had any other form of discipline or disc                                             |
| Attestation                    | plinary action by a licensing agency in another state, jurisdiction or territory?                                                                                                    |
| Payment                        | ○ No                                                                                                    |
|                                | Does this business currently maintain any active cannabis licenses?     Yes                                                                                                    |
|                                | ○ No<br>○ No                                                                                                    |
|                                | * Is this business registered with the New Mexico Secretary of State and In good standing?                                                                                                    |
|                                | <ul> <li>○ Yes</li> <li>○ No</li> </ul>                                                                                                    |
|                                | * Is this business a delinquent taxpayer with the United States Federal government or In any state, territory, county, municipality, country, or any governmental entit<br>which has authority to collect taxes? |
|                                | <ul> <li>Yes</li> <li>No</li> </ul>                                                                                                    |
|                                |                                                                                                    |

# The screen is user interactive, based on Yes or No responses to certain questions, additional questions will appear on the screen to populate as shown below

\*Has this business been approved for a business ilcense issued by local jurisdiction?

| Yes                                                                                                    |
|----------------------------------------------------------------------------------------------------|
| * Does this business's local jurisdiction issue business ilcenses and/or zoning approval?                                           |
| O Yes                                                                                                    |
| ○ No                                                                                                    |
| * Wfii this business be conducting functions for medical cannable only?                                                             |
| ○ Yes                                                                                                    |
| No                                                                                                    |
| * Will any of the premises of this business be located on tribal land?                                                              |
|                                                                                                    |
| <ul> <li>Yes</li> <li>No</li> </ul>                                                                                                 |
|                                                                                                    |
| * Has this business ever had an application or ilcense in the cannabis industry denied, suspended, revoked, surrendered, or had any |
| pilnary action by a ilcensing agency in another state, jurisdiction or territory?                                                   |
| O Yes                                                                                                    |
| No                                                                                                    |
| * Does this business currently maintain any active cannabis ilcenses?                                                               |
| Ves.                                                                                                    |
|                                                                                                    |
| 0                                                                                                    |
| * Piease Indicate which active cannabis license(s) this business maintains.                                                         |
| Integrated Cannabls Microbusiness                                                                                                   |
| Cannabls Producer Microbusiness                                                                                                    |
| Cannabls Producer                                                                                                    |
| Cannabls Manufacture Cannabls Retailer                                                                                              |
| Cannabls Ketaller                                                                                                    |
| Cannable Consumption Area with On-Site Retail                                                                                       |
| Testing Laboratory                                                                                                    |
| Research Laboratory                                                                                                    |
| Vertically Integrated Cannabls Establishment                                                                                        |

Step 6: Next is the Disclaimer for Microbusiness

|                                |                    |                                                                               |                                         |                                      | ٠                                  |
|--------------------------------|--------------------|-------------------------------------------------------------------------------|-----------------------------------------|--------------------------------------|------------------------------------|
| ome Cannabls Businesses        | Applications 🗸 Add | Agent My Licenses                                                             | Amendments 🗸                            |                                      |                                    |
| CCD Intake                     |                    |                                                                               |                                         |                                      |                                    |
| Cannabis Producer Micro        | business:          |                                                                               |                                         |                                      |                                    |
| Pre-Screening                  | Disclaimer for     | Microbusinesses                                                               |                                         |                                      |                                    |
| Disclaimer for Microbusinesses |                    | inabls microbusiness is only eligibi<br>vill also affect any applications cur | ie to hold a micro-license, and any oti | her held cannabis license types will | be cancelled upon approval of this |
| Business Information           | approace. The      |                                                                               | rendy in progress.                      |                                      |                                    |
| Employee Information           | Save for later     |                                                                               |                                         |                                      | Previous                           |
| Questions Premise Information  |                    |                                                                               |                                         |                                      |                                    |
| Upload Documents               |                    |                                                                               |                                         |                                      |                                    |
| Attestation                    |                    |                                                                               |                                         |                                      |                                    |
| Payment                        |                    |                                                                               |                                         |                                      |                                    |

Click next to proceed after carefully reviewing this information.

Step 7: Next is the Introduction Screen. Upon reviewing this screen, click next

| ¥         | NMRLD                                |                                                                                                    | <b>.</b> 0 |
|-----------|--------------------------------------|----------------------------------------------------------------------------------------------------|------------|
| Home      | Cannabls Businesses                  | Applications 🗸 Add Agent My Licenses Amendments 🗸                                                                                                    |            |
| <u>сс</u> | D Intake                             |                                                                                                    |            |
| C         | Cannabis Producer Microb             | usiness:                                                                                                    |            |
| 0         | Pre-Screening                        | Introduction                                                                                                    |            |
| 0         | Disclaimer for Microbusinesses       | Thank you for starting your application for a license with the New Mexico Regulation and Licensing Department, Cannabis Control Division. This licensing porta<br>guide you through the licensing requirements and allow you to save your work and return to your application if you do not complete it all at one time.                                                                                                    | il will    |
| •         | Introduction<br>Business Information | This application will confirm that each person or business applying meets all requirements for licensure set by either state statute or regulations governing the<br>cannabis industry. These licensing requirements, along with renewals and compliance monitoring assist to safeguard the cannabis industry and certify that lice<br>meet minimum health and safety standards to ensure the safety of New Mexicans and the lawful operation of all our New Mexico cannabis businesses. |            |
| •         | Employee Information<br>Questions    | If you have further questions regarding licensure or the Regulation and Licensing Department, Cannabis Control Division, please visit the website at<br>www.rid.nm.gov/cannabis/. The Division's webpage documents specific requirements for licensure, renewals, public meeting information, and a direct phone r<br>and email to their respective support staff who can be reached for help.                                                                                           | umber      |
| •         | Premise Information                  | l acknowledge that all application fees are non-refundable.                                                                                                    |            |
| •         | Upload Documents                     | IMPORTANT NOTE: An application for initial licensure must be completed and submitted by a Controlling Person and will be required to identify as a Controllin<br>Person. If you are not a Controlling Person, you will not be authorized to submit this application for initial licensure. Also, all draft applications older than 1 year                                                                                                    |            |
| •         | Attestation                          | automatically deleted.                                                                                                    |            |
| •         | Payment                              | If you are ready to apply, click the Next button to begin your application. Save for later Previous Next                                                                                                    |            |

Step 8: Next is the Business Information Screen

| me Canr          | abls Businesses | Applications 🗸 | Add Agent                  | My Licenses              | Amendments 🗸                |                                                                                                    |
|------------------|-----------------|----------------|----------------------------|--------------------------|-----------------------------|----------------------------------------------------------------------------------------------------|
| CCD Intake       |                 |                |                            |                          |                             |                                                                                                    |
| Cannabis P       | roducer Micro   | business:      |                            |                          |                             |                                                                                                    |
|                  |                 |                |                            |                          |                             |                                                                                                    |
| Pre-Screening    |                 | Busine         | ss Information             |                          |                             |                                                                                                    |
| Discialmer for 1 | Alcrobusinesses | Carefully      | verify that all contact ir | nformation is current an | d correct.                  |                                                                                                    |
| Introduction     |                 |                |                            |                          |                             | I any official legal communication regarding compilaints and discipline will be sent to<br>in a current email and mailing address with the division where mail is checked |
| Business Info    | mation          | regularly.     |                            |                          |                             |                                                                                                    |
| Employee Infor   | mation          |                |                            |                          |                             | d on this page. Any such changes must be submitted through an Amendment.                                                                                                  |
| Questions        |                 |                |                            | Information, you will n  | eed to restart your appilco | atlon, so that your application reflects your updates.                                                                                                    |
| Premise Inform   | ation           |                | f Business<br>ars Grove    |                          |                             | Doing Business As (DBA) The emais Grove                                                                                                    |
| Upload Docum     | ents            | Type of B      |                            |                          |                             | State Tax ID (Sample format: XXXXXXXXXXXXXXXXXXXXXXXXXXXXXXXXXXXX                                                                                                    |
| Attestation      |                 |                | i L'ability Company (LU    | ci                       |                             | 56-666666-66-9                                                                                                    |
| Payment          |                 | Type Of I      |                            |                          |                             |                                                                                                    |
|                  |                 | ITIN           |                            |                          |                             | *                                                                                                    |
|                  |                 | "ITIN (Sa      | Imple format: XXX-XX->     | 0000)                    |                             |                                                                                                    |
|                  |                 | 666-66         |                            |                          |                             |                                                                                                    |
|                  |                 | Business       | Phone Number               |                          |                             | * Business E-mail Address                                                                                                    |
|                  |                 | (666) 6        | 66-6666                    |                          |                             | mlwasscalls@yopmall.com                                                                                                    |
|                  |                 | Business       | Website                    |                          |                             |                                                                                                    |
|                  |                 |                |                            |                          |                             |                                                                                                    |
|                  |                 | Controlli      | ng Person Names            |                          |                             |                                                                                                    |
|                  |                 | Ale'ste        | Crowley                    |                          |                             |                                                                                                    |
|                  |                 |                | Dhundard Adda              |                          |                             |                                                                                                    |
|                  |                 | V BUSI         | ness Physical Addr         | 200                      |                             |                                                                                                    |
|                  |                 |                |                            |                          |                             |                                                                                                    |

All Data is pre-populated from Salesforce. If you would like to make any changes, you will have to fill out an Amendment Application.

| me Cannabls Businesses         | Applications 🗸 Add Agent My Licenses Amendments 🗸                                                                                                    |
|--------------------------------|----------------------------------------------------------------------------------------------------|
| CCD Intake                     |                                                                                                    |
| Cannabis Producer Mid          | :robusiness:                                                                                                    |
| Pre-Screening                  | Employee Information                                                                                                    |
| Discialmer for Microbusinesses | " How many employees does this business plan to have within the first 90 days of issuance of license?                                                                              |
| Introduction                   |                                                                                                    |
| Business Information           | 'How many employees does this business expect to have by the end of your initial ilcensure period (1 year after the date of ilcense issuance)?                                     |
| Employee Information           |                                                                                                    |
|                                | Toes this business currently have employees?     Yes                                                                                                    |
| Questions                      |                                                                                                    |
| Questions                      |                                                                                                    |
|                                | "Has this business entered into a labor peace agreement with a bona fide labor organization that is actively engaged in representing or attempting to represent your<br>employees? |
| Premise Information            |                                                                                                    |

Step 9: Upon clicking Next, you are routed to the Employee Information Screen

If Yes is selected for the radio button questions, additional fields will appear to capture more information

| *Does this business currently have employees?                                                                                                    |
|----------------------------------------------------------------------------------------------------|
| Ves                                                                                                    |
|                                                                                                    |
|                                                                                                    |
|                                                                                                    |
| * How many employees does this business have?                                                                                                    |
|                                                                                                    |
|                                                                                                    |
| * Does this business capture demographic information for it's employees?                                                                             |
| • Mas                                                                                                    |
|                                                                                                    |
|                                                                                                    |
|                                                                                                    |
| Please approximate the number of current employees who each meet the following criteria:                                                             |
| Prease approximate the number of content employees who gach meet the following criterian                                                             |
| * Black persons having origins in any of the Black African racial groups;                                                                            |
|                                                                                                    |
|                                                                                                    |
| *Hispanic persons of Mexican, Puerto Rican, Dominican, Cuban, Central or South American of either Indian or Hispanic origin, regardless of race;     |
| rispanic persons of mexican, Puerto Rican, Dominican, Cuban, Central of Sourt American of ether Indian of rispanic origin, regardless of ace,        |
|                                                                                                    |
|                                                                                                    |
| "Native American or Alaskan native persons having origins in any of the original peoples of North America;                                           |
|                                                                                                    |
|                                                                                                    |
| 'Aslan and Pacific Islander persons having origins in any of the far east countries, Southeast Asia, the Indian subcontinent or the Pacific Islands. |
|                                                                                                    |
|                                                                                                    |
|                                                                                                    |
| *Two (2) or more races                                                                                                    |
|                                                                                                    |
|                                                                                                    |
|                                                                                                    |
| * Other                                                                                                    |
|                                                                                                    |
|                                                                                                    |
|                                                                                                    |

Please populate all the fields and click Next to proceed

## Step 10: Question Screen is next.

| Cannabls Businesses            | Applications 🗸 Add Agent My Licenses Amendments 🗸                                                                                                    |
|--------------------------------|----------------------------------------------------------------------------------------------------|
| D Intake                       |                                                                                                    |
|                                |                                                                                                    |
| annabis Producer Microb        | usiness:                                                                                                    |
|                                | Quartiera                                                                                                    |
| Pre-ScreenIng                  | Questions                                                                                                    |
| Discialmer for Microbusinesses |                                                                                                    |
| Introduction                   | *Number of mature cannabls plants applicant Intends to grow:                                                                                                    |
| Business Information           |                                                                                                    |
| Employee Information           | *Number of Immature cannabls plants applicant Intends to grow:                                                                                                    |
| Questions                      |                                                                                                    |
|                                | * Check the appropriate box(es) that describe how the business benefits or will benefit the community/communities where a premise(s) is/are located:                                                                                                    |
| Premise Information            | Creation of Job Opportunities<br>Economic Growth and Increased Tax Base                                                                                                    |
| Upload Documents               | Community Involvement Five Community Involvement Five Community Involvemen |
| Attestation                    | * Does the business certify it will adhere to cannabls transport requirements pursuant to the Cannabis Regulation Act, the Lynn and Erin Compassionate Use Act                                                                                                    |
| Payment                        | and division rules, including the transport of unprocessed cannabls or cannabls products to other cannabls establishments?                                                                                                    |
|                                | ○ Yes                                                                                                    |
|                                | *Does the business certify it will adhere to securify requirements pursuant to the Cannabis Regulation Act, the Lynn and Erin Compassionate Use Act, and divisi<br>rules, including requirements relating to safety and security procedures, security devices to be used, placement of security devices, personal safety, and crime pr<br>vention techniques?                                                                                                    |
|                                | ) Yes                                                                                                    |
|                                | *Does the business certify it will adhere to quality assurance requirements pursuant to the Cannabis Regulation Act, the Lynn and Erin Compassionate Use Act,<br>division rules, including requirements relating to routine testing by a licensed testing laboratory, division inspection of licensed premises during normal business<br>hours, and testing of cannabis?                                                                                                    |
|                                | ) Yes                                                                                                    |
|                                | *Does the business certify it will adhere to applicable federal, state and local laws governing the protection of public health and the environment, including occ<br>tional health and safety, food safety, environmental impacts, natural resource protections, air quality, solid and hazardous waste management, and wastewater<br>discharge?                                                                                                    |
|                                | ) Yes                                                                                                    |
|                                | *Is the Business Ilcensed under the New Mexico Liquor Control Act?                                                                                                    |
|                                | <ul> <li>○ Yes</li> <li>○ No</li> </ul>                                                                                                    |
|                                | * Does the business certify that a premises diagram shall be kept at each licensed premises at all times and made available for in person inspection by the Canna<br>Control Division or its Representatives upon request. This premises diagram will conform to the requirements set forth in 16.8.2 NMAC?                                                                                                    |
|                                | () Yes                                                                                                    |

Step 11: Next is the Premise information Screen You MUST add at least 1 premise to continue with this Application.

| Ž    | NMRLD                            |                                                                                                    | ÷     | 8  |
|------|----------------------------------|----------------------------------------------------------------------------------------------------|-------|----|
| Home | e Cannabls Businesses Applicatio | ns 🗸 Add Agent My Licenses Amendments 🗸                                                                                                  |       |    |
| C    | CD Intake                        |                                                                                                    |       |    |
|      | Cannabis Producer Microbusiness: |                                                                                                    |       |    |
| -0-  | Pre-Screening                    | Premise Information                                                                                                    |       |    |
| 0    | Discialmer for Microbusinesses   | Add only one premise for the location the business intends to produce cannabls and possess no more than two hundred (200) mature plants. |       | ٦  |
| 0    | Introduction                     | Click the upload icon to view the required premises documents for cannabis production and to upload the documents.                       |       |    |
| 0    | Business Information             | Add New Pr                                                                                                    | emlse | í. |
| 0    | Employee Information             |                                                                                                    |       | 1  |
| 0    | Questions                        | No premises to display.                                                                                                    |       |    |
| •    | Premise Information              | Save for later Previous Nex                                                                                                    | È     |    |
| •    | Upload Documents                 |                                                                                                    |       |    |
| •    | Attestation                      |                                                                                                    |       |    |
| •    | Payment                          |                                                                                                    |       |    |

Upon clicking Add New Premise, you will see the below Prompt

Premise Information

\* Please Indicate all the functions this business will perform at this Premise:

Producer

Step 12: You will then be routed to the Premise Information Screen where you specify a variety of different information. You can specify the DBA name, Address, Hours of Operation, and type of energy resource business plans on using

|                                                                                                    | Premise Information                                                                                                    |
|----------------------------------------------------------------------------------------------------|----------------------------------------------------------------------------------------------------|
| Doing Business As                                                                                                    |                                                                                                    |
|                                                                                                    |                                                                                                    |
|                                                                                                    |                                                                                                    |
| Physical Address Information                                                                                                    |                                                                                                    |
| Street                                                                                                    | * 🗆 ty                                                                                                    |
|                                                                                                    | Select an Option 👻                                                                                                    |
| State                                                                                                    | *Zp                                                                                                    |
| New Mexico                                                                                                    |                                                                                                    |
| Country                                                                                                    | * County                                                                                                    |
| United States                                                                                                    | Select an Option 👻                                                                                                    |
| Phone Number                                                                                                    |                                                                                                    |
|                                                                                                    |                                                                                                    |
| <ul> <li>Business Working Hours</li> </ul>                                                                                                    |                                                                                                    |
| Days this premise will be open for business:                                                                                                    |                                                                                                    |
| Monday                                                                                                    |                                                                                                    |
| Tuesday                                                                                                    |                                                                                                    |
| Wednesday                                                                                                    |                                                                                                    |
|                                                                                                    |                                                                                                    |
| Thursday                                                                                                    |                                                                                                    |
|                                                                                                    |                                                                                                    |
| Friday                                                                                                    |                                                                                                    |
| Friday                                                                                                    |                                                                                                    |
| Fiday<br>Sutuday<br>Sunday                                                                                                    |                                                                                                    |
| Thursday Fiday Suturday Suturday Sunday Producer Information Demonstration of Water Right                                                                                                    |                                                                                                    |
| Friday Suturday Suturday Sunday Producer Information Demonstration of Water Right                                                                                                    | that the division determines is needed for cannabis production, as evidenced by ether:                                                                                                    |
| Friday  Suturday  Sunday  Producer Information  Demonstration of Water Right Please provide demonstration of a legal right to use the quarkity of water                                                                                                    | r that the division determines is needed for cannabls production, as evidenced by either:<br>her sources except municipal water to obtain approval and validation for your water right and to determine if the right is                                                                                                    |
| Friday   Sturday  Sturday  Sunday  Producer Information  Demonstration of Water Right  Piezce provide demonstration of a legal right to use the quartity of water (1) Documentation from the Office of the State Engineer (OSE) for all wat configured correctly for the proposed use and place of use, etc. (2) A water service account of documentation letter from the municipal wat contrains the applicant's contact information, the previous location the water                                                                                                    |                                                                                                    |
| Finday     Sunday     Sunday      Producer Information   Demonstration of Water Right  Please provide demonstration of a legal right to use the quantity of water (1) Decumentation from the Office of the State Engineer (OSE) for all val configured cineticity for the proposed use and place of use, bit     (2) A water service account documentation letter from the municipal wat     contains the applicant's contact information, the premise location the wa     and wallable this water source.                                                                                                    | ter sources except municipal water to obtain approval and validation for your water right and to determine if the right is<br>ter source (i.e. water from City of Albuquerque, City of Las Cruces, City of Santa Re, etc.) that will be providing water which<br>the is being hauled/serviced to, and an explicit permission to use the water for cannabis agriculture. The CCD will review         |
|                                                                                                    | ter sources except municipal water to obtain approval and validation for your water right and to determine if the right is<br>ter source (i.e. water from City of Albuquerque, City of Las Cruces, City of Santa Re, etc.) that will be providing water which<br>the is being hauled/serviced to, and an explicit permission to use the water for cannabis agriculture. The CCD will review         |
|                                                                                                    | ter sources except municipal water to obtain approval and validation for your water right and to determine if the right is<br>ter source (i.e. water from Oty of Albuquerque, City of Lac Ouces, City of Santa Re, etc.) that will be providing water which<br>ter is being hauled/serviced to, and an explicit permission to use the water for cannabis agriculture. The CCD will review<br>inter- |
|                                                                                                    | ter sources except municipal water to obtain approval and validation for your water right and to determine if the right is<br>ter source (i.e. water from Oty of Albuquerque, City of Lac Ouces, City of Santa Re, etc.) that will be providing water which<br>ter is being hauled/serviced to, and an explicit permission to use the water for cannabis agriculture. The CCD will review<br>inter- |
| Finday     Stunday     Stunday     Stunday     Stunday     Producer Information  Demonstration of Water Right  Picase provide demonstration of a legal right to use the quantity of water (1) Documentation from the Office of the State Enginer (OSE) for all valic (2) A water service account documentation letter from the municipal wat     contains the applicant's contact information, the premise location the wat     and validate this water source.  *Estimation of galons of water the business will use per year at this prem     "Approved water supply to be used for cannabis production is (chock all     Legally provided by a Municipality or Water Runeyor     Contribut Approvel of Water Rights from the Mill office of State Engine     "Cultivation Rully Type.     Outdoor fingation | ter sources except municipal water to obtain approval and validation for your water right and to determine if the right is<br>ter source (i.e. water from Oty of Albuquerque, City of Lac Ouces, City of Santa Re, etc.) that will be providing water which<br>ter is being hauled/serviced to, and an explicit permission to use the water for cannabis agriculture. The CCD will review<br>inter- |
|                                                                                                    | ter sources except municipal water to obtain approval and validation for your water right and to determine if the right is<br>ter source (i.e. water from Oty of Albuquerque, City of Lac Ouces, City of Santa Re, etc.) that will be providing water which<br>ter is being hauled/serviced to, and an explicit permission to use the water for cannabis agriculture. The CCD will review<br>inter- |
|                                                                                                    | ter sources except municipal water to obtain approval and validation for your water right and to determine if the right is<br>ter source (i.e. water from Oty of Albuquerque, City of Lac Ouces, City of Santa Re, etc.) that will be providing water which<br>ter is being hauled/serviced to, and an explicit permission to use the water for cannabis agriculture. The CCD will review<br>inter- |
|                                                                                                    | ter sources except municipal water to obtain approval and validation for your water right and to determine if the right is<br>ter source (i.e. water from Oty of Albuquerque, City of Lac Ouces, City of Santa Re, etc.) that will be providing water which<br>ter is being hauled/serviced to, and an explicit permission to use the water for cannabis agriculture. The CCD will review<br>inter- |
|                                                                                                    | ter sources except municipal water to obtain approval and validation for your water right and to determine if the right is<br>ter source (i.e. water from Oty of Albuquerque, City of Lac Ouces, City of Santa Re, etc.) that will be providing water which<br>ter is being hauled/serviced to, and an explicit permission to use the water for cannabis agriculture. The CCD will review<br>inter- |
|                                                                                                    | ter sources except municipal water to obtain approval and validation for your water right and to determine if the right is<br>ter source (i.e. water from Oty of Albuquerque, City of Lac Ouces, City of Santa Re, etc.) that will be providing water which<br>ter is being hauled/serviced to, and an explicit permission to use the water for cannabis agriculture. The CCD will review<br>inter- |
|                                                                                                    | ter sources except municipal water to obtain approval and validation for your water right and to determine if the right is<br>ter source (i.e. water from Oty of Albuquerque, City of Lac Ouces, City of Santa Re, etc.) that will be providing water which<br>ter is being hauled/serviced to, and an explicit permission to use the water for cannabis agriculture. The CCD will review<br>inter- |

Upon clicking Submit, you will be required to upload Premise-based documentation. Click on the Upload button to view the required documents.

| me          | Cannabls Businesses           | Applications 🗸 | Add Agent            | My Licenses                                          | Amendments 🗸                            |                          |                   |             |
|-------------|-------------------------------|----------------|----------------------|------------------------------------------------------|-----------------------------------------|--------------------------|-------------------|-------------|
| CCD In      | ntake                         |                |                      |                                                      |                                         |                          |                   |             |
| Can         | nabis Producer Micro          | business:      |                      |                                                      |                                         |                          |                   |             |
| Pre-5       | Screening                     | Premise In     | formation            |                                                      |                                         |                          |                   |             |
| Disc        | lalmer for Microbusinesses    | Add only one   | premise for the loca | tion the business intend                             | is to produce cannabls and possess no n | ore than two hundred (20 | 0) mature plants. |             |
| Intro       | oduction                      |                |                      |                                                      | nents for cannabls production and to up |                          |                   |             |
| Bush        | Iness Information             | 🛕 File Uplo    | ad Pending           |                                                      |                                         |                          | Add               | New Premise |
|             |                               |                |                      |                                                      |                                         |                          |                   |             |
| Emp         | oloyee Information            | S.No. Nam      | e Physical /         | Address                                              | Functions                               | Premise Document         | ts Action         |             |
|             | oloyee Information<br>istions |                | 69 Clou              | Address<br>d Street, Alcalde, New M<br>United States |                                         | Premise Document         | ts Action         |             |
| Que         |                               |                | 69 Clou              | d Street, Alcalde, New M                             | lexico                                  |                          | ts Action         |             |
| Que<br>Prer | istions                       |                | 69 Clou              | d Street, Alcalde, New M<br>United States            | lexico Producer                         |                          | ts Action         |             |
| Que<br>Prer | istions<br>mise Information   |                | 69 Clou              | d Street, Alcalde, New M<br>United States            | lexico Producer                         | Pending                  | ts Action         |             |

#### Upload Documents

| Document Name                           | Document Description                                                                                                    | Uploaded Files |
|-----------------------------------------|----------------------------------------------------------------------------------------------------|----------------|
| ★ Water Rights                          | This form requires information regarding the water source to be<br>used, the rights to the water source and the type of cultivation<br>facility. This information will be reviewed by the New Mexico Office<br>of the State Engineer (OSE) and the Cannabis Control Division<br>(CCD). | ٩              |
| * Business License / Zoning<br>approval | Copy of Current Business License Issued by Local Jurisdiction to<br>Include Zoning Approval and Fire Inspection Report OR Copy of a<br>Confirmation Letter from the Jurisdiction that the Jurisdiction Does<br>Not Issue Business Licenses and/or Zoning Approval.                     | <b>a</b>       |

Submit

You have the ability to upload multiple documents per line item.

**Upload Files** 

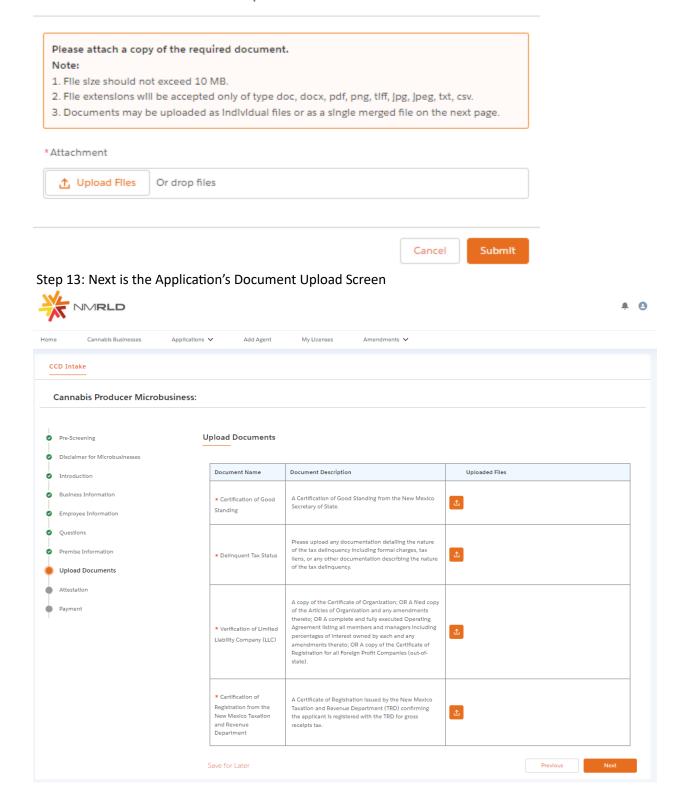

You have the ability to upload multiple documents per line item.

**Upload Files** 

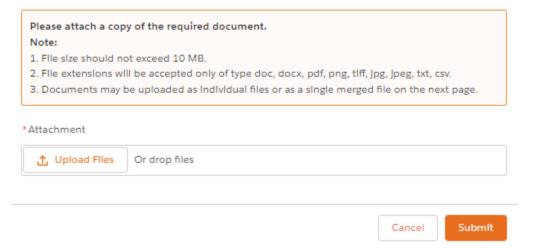

Step 14: Up next is the attestation screen. You MUST acknowledge the terms by clicking on the checkbox and signing your name. The date is pre-populated with Today's Date.

|        | Cannabls Businesses       | Applications 🗸 | Add Agent               | My Licenses              | Amendments 🗸                 |                                 |                                        |         |
|--------|---------------------------|----------------|-------------------------|--------------------------|------------------------------|---------------------------------|----------------------------------------|---------|
| CD Int | take                      |                |                         |                          |                              |                                 |                                        |         |
|        |                           |                |                         |                          |                              |                                 |                                        |         |
| Cann   | abis Producer Microb      | ousiness:      |                         |                          |                              |                                 |                                        |         |
|        |                           |                |                         |                          |                              |                                 |                                        |         |
| Pre-So | creening                  | Attesta        | tion                    |                          |                              |                                 |                                        |         |
| Discla | almer for Microbusinesses | Appli          | cation Attestation      |                          |                              |                                 |                                        |         |
| Introd | duction                   | ∨ Арри         | cation Attestation      |                          |                              |                                 |                                        |         |
| Busin  | ess Information           | I hereby d     | eclare that the Informa | ition contained within a | nd submitted with the appl   | Ication is complete, true and a | ccurate. I understand that a misrepres | ntation |
| Emplo  | oyee Information          |                |                         |                          | license application or revoo |                                 |                                        |         |
| Quest  | tions                     | I acknowl      | edge that all applicati | on fees are non-refund   | lable.                       |                                 |                                        |         |
|        | lse Information           |                |                         |                          |                              |                                 |                                        |         |
| Premi  | ad Documents              | * Applican     | t Name                  |                          | 1                            | Date                            |                                        |         |
|        |                           |                |                         |                          |                              | 04/29/2024                      |                                        |         |
| Uploa  | station                   |                |                         |                          |                              |                                 |                                        | É       |

Click next to proceed.

| e Cannabis Busi          | esses Applications 🗸 Add Ag | ent My Llcenses Amendme                                                                                                    | ints 🗸                                             |                                             |
|--------------------------|-----------------------------|----------------------------------------------------------------------------------------------------|----------------------------------------------------|---------------------------------------------|
| CD Intake                |                             |                                                                                                    |                                                    |                                             |
| Cannabis Produc          | r Microbusiness:            |                                                                                                    |                                                    |                                             |
|                          |                             |                                                                                                    |                                                    |                                             |
| Pre-Screening            | Payment                     |                                                                                                    |                                                    |                                             |
| Disclaimer for Microbush |                             |                                                                                                    |                                                    |                                             |
| Introduction             | Payments made with          | payment and click "Pay and Submit" to input you<br>a Visa or Mastercard will be charged a 2.5% tran<br>Payments made by e-check will not result in any | saction fee. This is a fee imposed directly by the | a bank, and no portion of the fee is paid t |
| Business Information     |                             |                                                                                                    |                                                    |                                             |
| Employee Information     | Fee Name                    | Additional Info                                                                                                    |                                                    | Amount                                      |
| Questions                | Application Fee             | Cannabls Produ                                                                                                    | ucer Microbusiness                                 | \$1000                                      |
| Premise Information      |                             |                                                                                                    |                                                    |                                             |
| Upload Documents         | Total Due                   |                                                                                                    |                                                    | \$1000                                      |
| Attestation              | Medical Discount            |                                                                                                    |                                                    | \$500                                       |
| Payment                  | * Mode of Payment           |                                                                                                    |                                                    |                                             |
| Confirmation Message     |                             |                                                                                                    |                                                    |                                             |
|                          | The amount to               | be paid is \$500. You may not b                                                                                                    | egin to grow cannabis until y                      | our application has been                    |
|                          | approved.                   |                                                                                                    |                                                    |                                             |
|                          |                             |                                                                                                    |                                                    |                                             |

Step 15: Last screen is the Payment screen. This shows a full breakdown of the Application cost

There are three modes of Payment:

- Credit Card
- E-Check
- Cashiers Check

Select one of the options and click Pay and Submit

| Billing                    | Payment          | Review       | Receipt  |
|----------------------------|------------------|--------------|----------|
| Billing Information        |                  | Your Order   |          |
|                            | * Required field |              |          |
| First Name *               |                  | Total amount | \$500.00 |
| Aleister                   |                  |              |          |
| Last Name *                |                  |              |          |
| Crowley                    |                  |              |          |
| Company Name               |                  |              |          |
| Aleister Crowley           |                  |              |          |
| Address Line 1             |                  |              |          |
| 410 Austin St              |                  |              |          |
| Cit.                       |                  |              |          |
| City Truth or Consequences |                  |              |          |
|                            |                  |              |          |
| Country/Region             |                  |              |          |
| United States of America   | ~                |              |          |
| State/Province             |                  |              |          |
| New Mexico 🗸               |                  |              |          |
| Zip/Postal Code            |                  |              |          |
| 87901                      |                  |              |          |
| Phone Number *             |                  |              |          |
|                            |                  |              |          |
| Email *                    |                  |              |          |
| miwasscalls@yopmail.com    |                  |              |          |
|                            |                  |              |          |
|                            | Next             |              |          |
|                            | HUAL             |              |          |
|                            |                  |              |          |
| Cancel Order               |                  | J            |          |

Upon clicking Pay and Submit, CyberSource is launched and asks for Billing information.

| Billing                                                                    | Payment                   | Review                                                | Receipt                                                 |
|----------------------------------------------------------------------------|---------------------------|-------------------------------------------------------|---------------------------------------------------------|
| Payment Details                                                            | <b>_</b>                  | Your Order                                            |                                                         |
|                                                                            | * Required field          |                                                       |                                                         |
| Card Type *                                                                |                           | Total amount                                          | \$500.00                                                |
| 🔿 VISA Visa 🔿 🌉                                                            | Mastercard                |                                                       |                                                         |
| Card Number *                                                              |                           |                                                       |                                                         |
| Expiration Month * Expiration Year *                                       |                           |                                                       |                                                         |
| Month Vear V                                                               |                           |                                                       |                                                         |
| CVN *<br>This code is a three or four digit number printed on th<br>cards. | e back or front of credit |                                                       |                                                         |
| J rec 123                                                                  |                           |                                                       |                                                         |
| Back                                                                       | Next                      |                                                       |                                                         |
| Cancel Order                                                               |                           |                                                       |                                                         |
|                                                                            |                           |                                                       |                                                         |
| Billing                                                                    | Payment                   | Review                                                | Receipt                                                 |
| Billing<br>Review your Order<br>Payment Details                            | Payment                   | Review<br>Your Order                                  | Receipt                                                 |
| Review your Order<br>Payment Details                                       |                           | Your Order                                            |                                                         |
| Review your Order Payment Details Card Type                                | Visa                      | Your Order<br>Subtotal                                | \$500.00                                                |
| Review your Order Payment Details Card Type Card Number                    |                           | Your Order                                            |                                                         |
| Review your Order Payment Details Card Type                                | Visa                      | Your Order<br>Subtotal                                | \$500.00                                                |
| Review your Order Payment Details Card Type Card Number                    | Visa                      | Your Order<br>Subtotal<br>Service fee                 | \$500.00<br>\$12.50<br>\$512.50                         |
| Review your Order Payment Details Card Type Card Number                    | Visa                      | Your Order<br>Subtotal<br>Service fee<br>Total amount | \$500.00<br>\$12.50<br>\$512.50                         |
| Review your Order Payment Details Card Type Card Number                    | Visa                      | Your Order<br>Subtotal<br>Service fee<br>Total amount | \$500.00<br>\$12.50<br>\$512.50                         |
| Review your Order Payment Details Card Type Card Number Expiration Date    | Visa                      | Your Order<br>Subtotal<br>Service fee<br>Total amount | \$500.00<br>\$12.50<br>\$512.50<br>e Terms & Conditions |

Upon clicking Pay, payment processes and below screens are shown upon successful payment.

## **Congratulations!**

Your payment has been processed successfully. This window will be closed automatically in 5 seconds.

#### Thank you! Your application has been submitted successfully.

You may check the status of your application by logging into your Portal at any time. Department staff will contact you if additional Information or documentation is needed to complete the review of your application. Once your application is approved, you will receive an email notifying you of the update and how you can access your records and a digital copy of your license on the Portal. If you paid by Credit card or E-Check then you will receive a receipt from the payment processor, CyberSource, via email.

Back to Home